# **3 WAYS TO IMPORT DOCUMENTS INTO K12DOCS**

k12docs k12docs k12docs

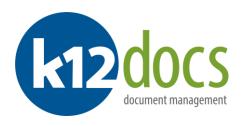

### **IMPORTING DOCUMENTS INTO K12DOCS**

# **School Accounting System and K12Docs**

#### Option 1:

Electronic documents can be indexed and uploaded securely through the School Accounting System, which pushes it into SUI K12Docs.

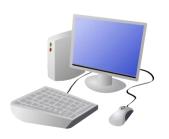

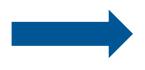

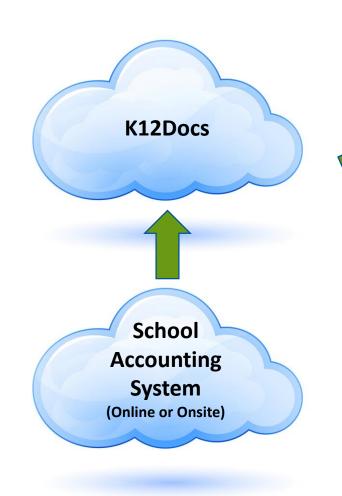

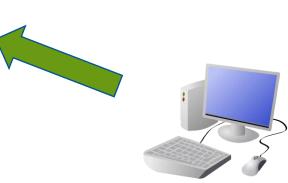

Option 2:

Electronic documents can be indexed and uploaded directly and securely from the computer desktop into the K12Docs.

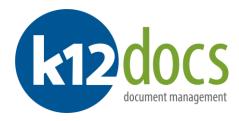

# IMPORTING DOCUMENTS INTO K12DOCS Multi-Function Device (MFD)

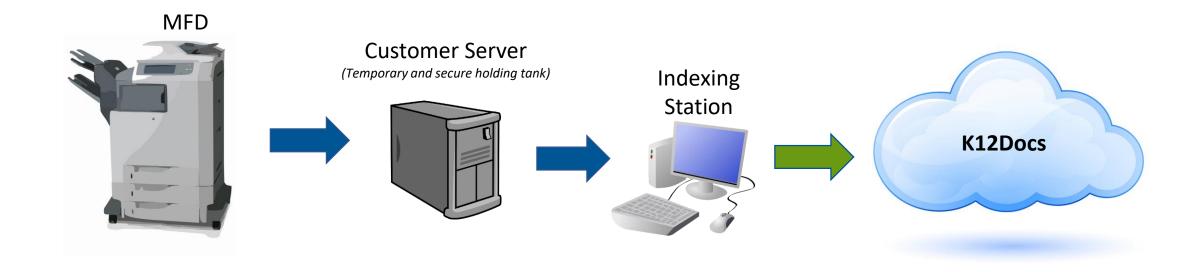

Documents can be scanned on the Multi-function Device (MFD) to an internal server, indexed and uploaded securely into K12Docs.

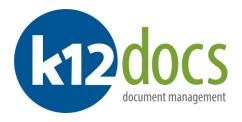

## **IMPORTING DOCUMENTS INTO K12DOCS**

# **High-Volume Scanner**

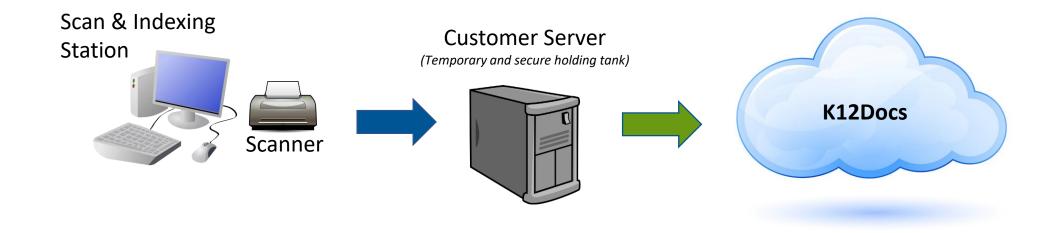

Documents can be scanned through a production scanner and indexed to an internal server where they are securely uploaded into K12Docs.